## 15\_04 Converting Quantities in NCWedge

## Question:

How do you convert the quantities from NCWedge to a tonnage value for<br>pavement estimates?

## Answer:

**Totals:** 

NCWedge produces a volume quantity in cubic feet (ft<sup>3</sup>) or cubic meter (m<sup>3</sup>) in the wedging quantity file (\*.WQF).

Project:<br>WEDGING PAVEMENT QUANTITIES

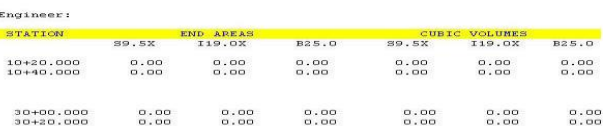

Simply multiply this volume quantity by the density (or the rate) of the pavement type to get the tonnage value. Note there is a major difference between how the pavement quantities are derived from hand computation and f

## Formula for Surface Course, Type \$9.5C (English)<br>ASPHALT CONCRETE SURFACE COURSE<br>TYPE S9.5C

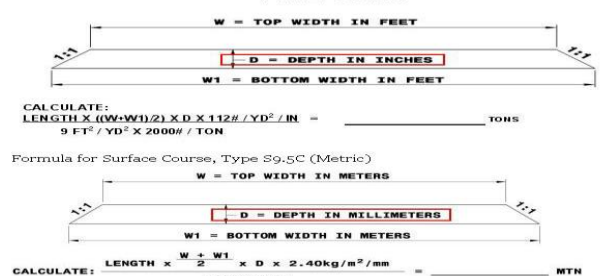

1000kg/mtn

Since NCWedge volume quantities are in cubic feet  $({\rm ft^3})$  or cubic meter  $({\rm m^3})$  units, the formulae have to adjust for both english and metric. For english, through canceling of units, the tonnage value is derived from the following formula.

 $\operatorname{NCWedge}$  Volume (ft<sup>3</sup>) X 12  $^{\textbf{in}}/_{\textbf{ft}}$ X Pavement Density (lbs/yd<sup>2</sup>·in)

 $9\,\mathrm{fb^2}/\mathrm{y}\mathrm{d^2}$ X 2000 lbs/ton

For metric, through canceling of units, the metric tonnage value is derived from the following formula.

 $\label{eq:ncwedge} \text{NCWedge Volume (m^3)} \times 1000 \text{ mm} / \text{m} \times \text{ Payment Density (kg/m^2 mm)}$ 

1000 kg/mtn

Note the top 1000 cancels out the bottom 1000, reducing the metric formula to simply: NCWedge Volume X Pavement Density

Below are examples of converting NCWedge volume quantities to weight<br>quantities only. Note the difference between these formulae and the formulae<br>above for hand computation with the pavement depths in Inches or Millimeters

**Example 1.**<br>100 ft<sup>3</sup> of of surface course, type S9.5C, yields 7.5 tons. 100 X 12 X 112 (S9.5C density or rate)<br>= 7.5 TON

9 X 2000

 $\bf Example~2. \ \ is\ 100\ m^3 of$  of surface course, type S9.5C, yields 240 metric tons.  $100$  X 2.40 (S9.5C density or rate) = 240 MTN

For faster calculations, the following table can be used when converting NCWedge<br>volumes to weight/tonnage values for estimates. Simply multiply the NCWedge<br>volume by the density factor listed below.

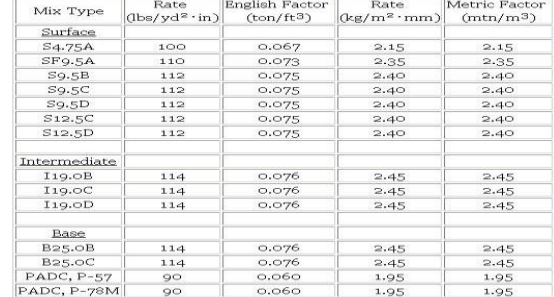